## **orriere**

Pag.

## Domani al Palafiera la grande iniziativa organizzata dal comitato cittadino II "Clan-Destino" premia l'impegno Riconoscimento "Attiva-mente" a Grillo e Fo ma anche alla scrittrice Pagano e a una 14enne

ha inviato

una lettera

al sindaco Masini

per la raccolta

differenziata

FORLI' - Grande attesa in città per l'evento organizzato dal comitato cittadino "Clan-destino", l'associazione che dal 2002 lotta per sensibilizzare i forlivesi<br>sui rischi che deriverebbero dalla costruzione dell'inceneritore o dall'am-<br>pliamento di quelli già esistenti. Domani sera al Palafiera saranno presenti<br>Beppe Grillo e Dario Fo, i Beppe Grillo e Darlo Fo, i<br>due conduttori di "Cater-<br>pillar" Filippo Solibello e<br>Massimo Cirri, Maurizio<br>Pallante e Gianni Tamino. Tutti insieme per parlare di ambiente e di sviluppo sostenibile, ovviamente. Gli ospiti illustri saranno<br>insigniti dal "Clan-desti-<br>noi" dal "Clan-destino" del premio "Atti-<br>va-mente", dedicato a chi si distingue nel tentativo di cambiare dal basso la società. Oltre a loro riceveranno il premio due donne forlivesi, molto diverse tra loro eppure unite da una straordinaria sensibilità per l'ambiente.<br>La prima, Sofia Orioli, è

una ragazza di 14 anni, sorridente e un po' timida:

Il comico Beppe Grillo forse non pensava di meritare Sofia Orioli

un premio per<br>aver scritto una lettera in cui invitava il sindaco della sua città Nadia Masini a qualcosa fare per "garantire il

diritto alla salu-

te ai suoi citta-<br>dini". Nonostan-

te la sua giovane età, Sofia veramente decisa: "A ò

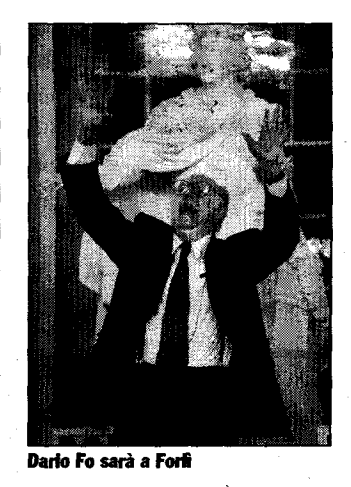

scuola ci hanno insegnato a fare la raccolta differenziata dei rifiuti e poi vogliono che li bruciamo?"

La seconda premiata è Susanna Pagano, classe 1927, ex insegnante di Lettere, vive a Forlì

dal 1983. Qui si è dedicata soprattutto a scrivere: poe-

sie, saggi, favole, con due<br>temi privilegiati insoliti<br>quali la natura e la pace. Il curriculum di Susanna Pagano è troppo lungo per essere riportato in poche righe; basti ricordare il suo titolo di Ambasciatore della Letteratura italiana nel mondo, conferitole da una commissione internazio-<br>nale composta da letterati asiatici e americani. Una donna veramente speciale, che ha scritto tante pagine con un unico scopo: quello di fornire ai lettori - in particolare i ragazzi delle scuole - degli spunti di riflessione. "La natura è una rivelazione continua per l'uomo - spiega Susanna<br>Pagano - e i giovani so-<br>prattutto devono imparare ad amarne la bellezza e l'utilità"

Non solo belle parole dalle<br>vincitrici di "Attiva-mente", ma fatti concreti, a partire dalla raccolta differenziata, un piccolo passo importante che tutti possono fare per aiutare la nostra città.

**Elisa Piras**